## Лабораторная работа №5

## Задание:

В системе Logsim создать новую схему, представляющую собой процессор. В качестве оперативной памяти можно использовать как готовый модуль Logisim, так и созданную вами ранее память.

Схема процессора приведена на рисунке ниже:

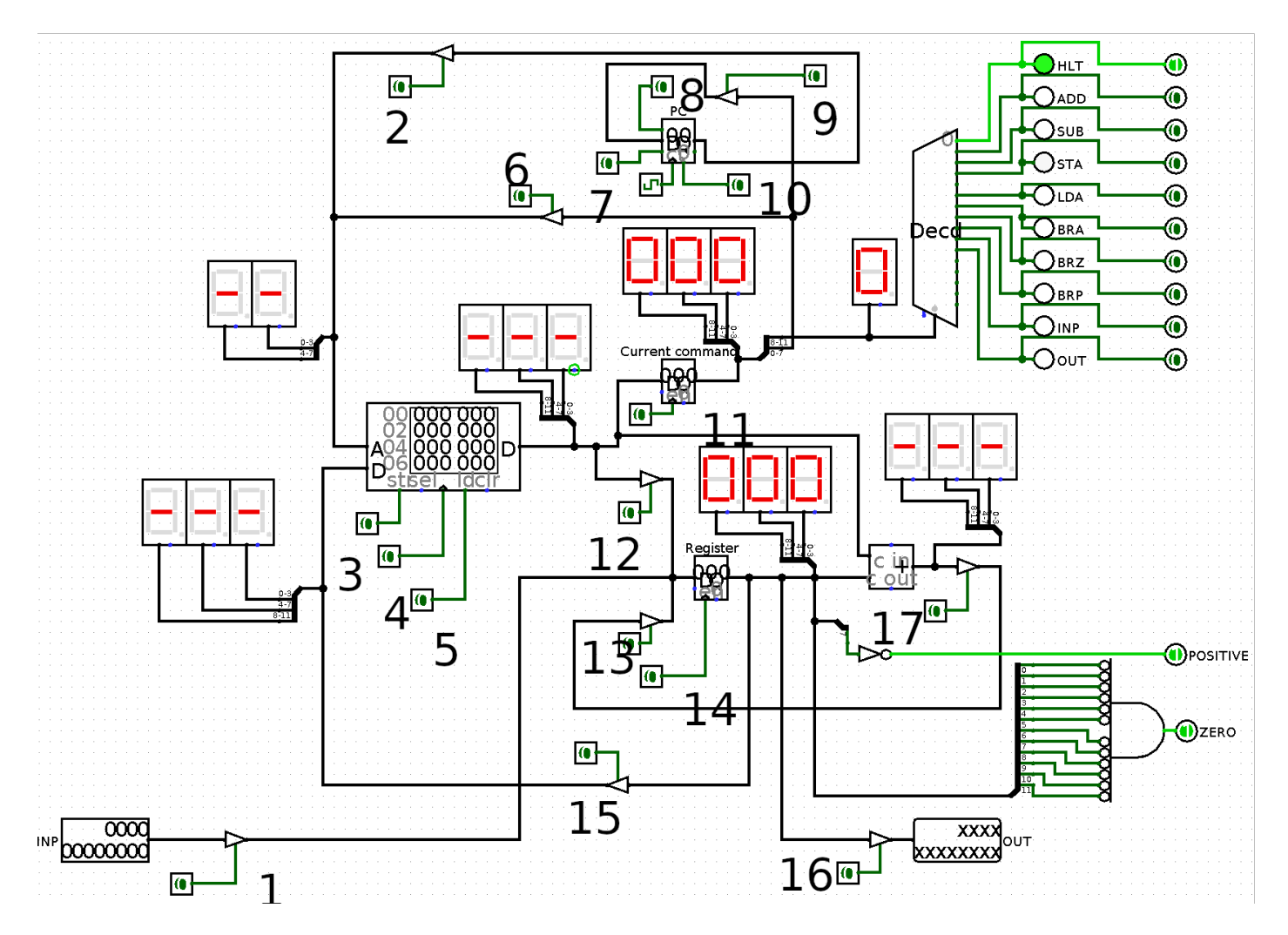

Схема включает в себя память, регистр (register), в котором хранится одно из слагаемых, сумматор/вычитатель, регистр команды (регистр, в котором хранится код выполняемой в данный момент команды, current command), декодер команды (Decd), который определяет, какая именно командда выполняется, счетчик команд РС, в котором хранится номер ячейки памяти, из которой будет извлечена следующая команда для выполнения. Так же схема включает в себя индикаторы (вы можете не создавать их, но с ними отладка процессора упрощается), входы и выходы (в том числе флаги POSITIVE и ZERO), вход данных INP и выход данных OUT,

После того, как вы создадите схему, пронумеруйте входы процессора и составьте таблицу, в которой опишите состояние входов процессора при выполнении команды сложения ADD (Пример таблицы (неполный) приведен на следующей странице).

Результат работы: Файл, содержащий процессор, таблица выполнения команды ADD.

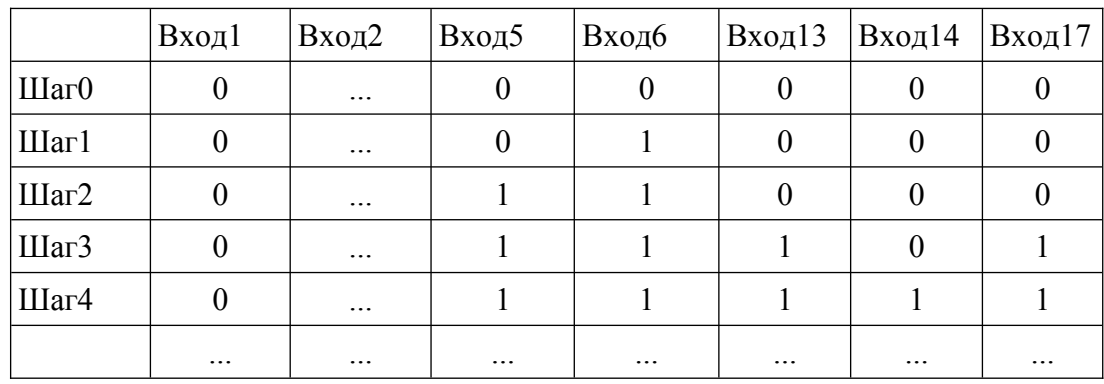